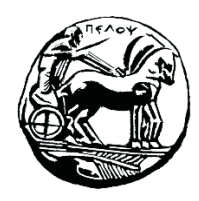

Τμήμα Ηλεκτρολόγων Μηχανικών και Μηχανικών Υπολογιστών

# **ΣΗΜΑΤA ΚΑΙ ΣΥΣΤΗΜΑΤA ΕΡΓΑΣΤΗΡΙΑΚΟΣ ΟΔΗΓΟΣ**

# **Εργαστηριακή Άσκηση 2 «Συστήματα Συνεχούς Χρόνου»**

# **Λύσεις Ασκήσεων**

Μιχάλης Παρασκευάς Καθηγητής

Οκτώβριος 2023

# *Μέρος Α' – Εισαγωγή στα Συστήματα Συνεχούς Χρόνου*

#### *Άσκηση 1*

Να εξετάσετε εάν το σύστημα με σχέση εισόδου-εξόδου  $y(t) = x(|t|)$  είναι αιτιατό ή όχι. Για τη μελέτη σας θεωρήστε είσοδο  $x(t) = t \cdot u(t)$ .

```
clear all; syms t
u(t) = heaviside(t);
x(t) = t * u(t);y(t) = x(abs(t));subplot(211);
ezplot(x(t)); title('x(t)')axis([-1 3 0 2]); grid on
subplot(212); 
ezplot(y(t)); title(y(t)')
axis([-1 3 0 2]); grid on
```
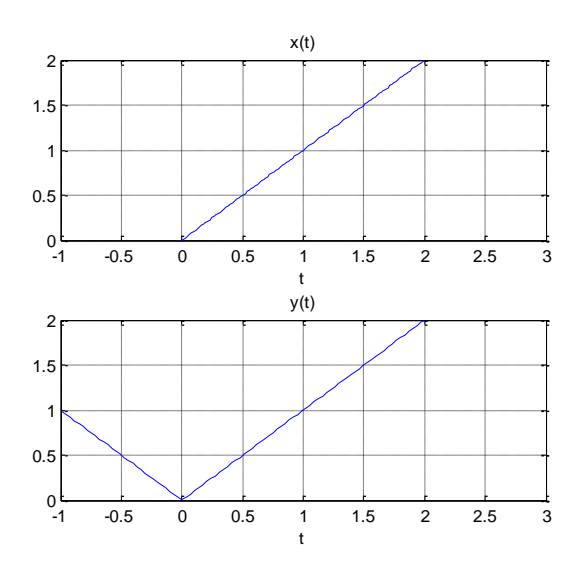

Παρατηρούμε ότι του σύστημα είναι μη-αιτιατό.

#### *Άσκηση 2*

Να εξετάσετε εάν το σύστημα με σχέση εισόδου – εξόδου  $y(t) = dx(t) / dt$ είναι γραμμικό. Για εισόδους θεωρήστε τα  $x_1(t) = \sin(\pi t)$  και  $x_2(t) = 2\sin(2\pi t)$  και συντελεστές  $a_1 = 2$ ,  $a_2 = 4$ .

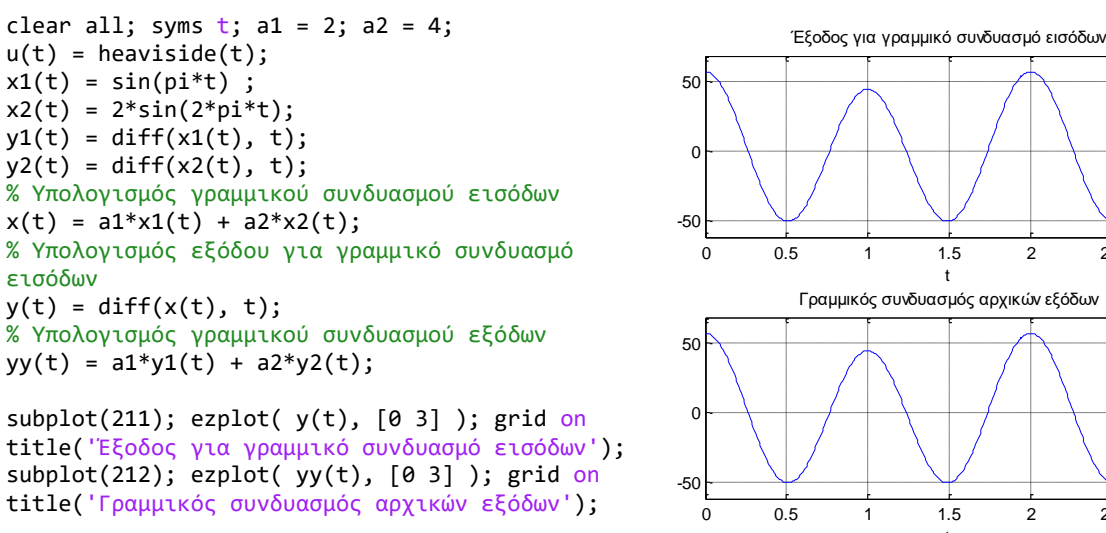

0 0.5 1 1.5 2 2.5 3 0 0.5 1 1.5 2 2.5 3 t Γραμμικός συνδυασμός αρχικών εξόδων

Από τη σύγκριση των παραπάνω σχημάτων προκύπτει ότι το σύστημα είναι γραμμικό.

## *Άσκηση 3*

Να ελέγξετε αν το σύστημα με σχέση εισόδου - εξόδου  $y(t) = t e^{x(t)}$  είναι ευσταθές ή όχι. Χρησιμοποιήστε είσοδο  $x(t) = \sin(\pi t)$ .

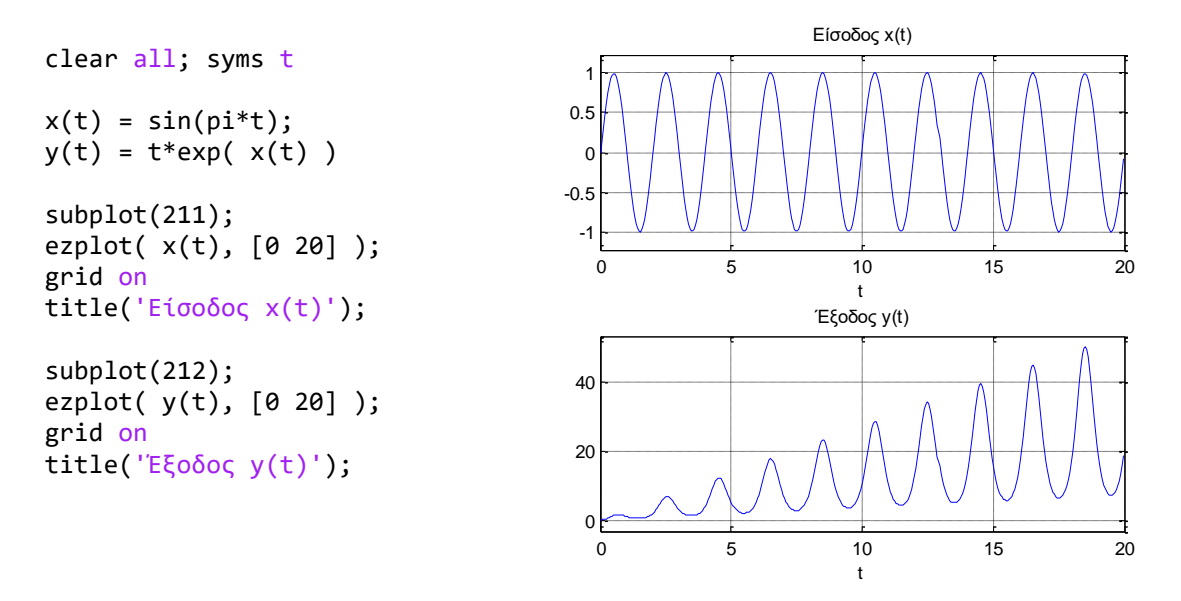

Από τη σύγκριση των δύο γραφημάτων, προκύπτει ότι για φραγμένη είσοδο παράγεται μηφραγμένη έξοδος, οπότε το σύστημα είναι ασταθές.

## *Άσκηση 4*

Να εξετάσετε αν το σύστημα που περιγράφεται από τη σχέση εισόδου – εξόδου  $y(t) = cos[x(t)]$  είναι χρονικά αμετάβλητο ή όχι. Θεωρείστε σήμα δοκιμής  $x(t) = e^{-t} u(t)$  και χρονική ολίσθηση  $t_0 = 1$ .

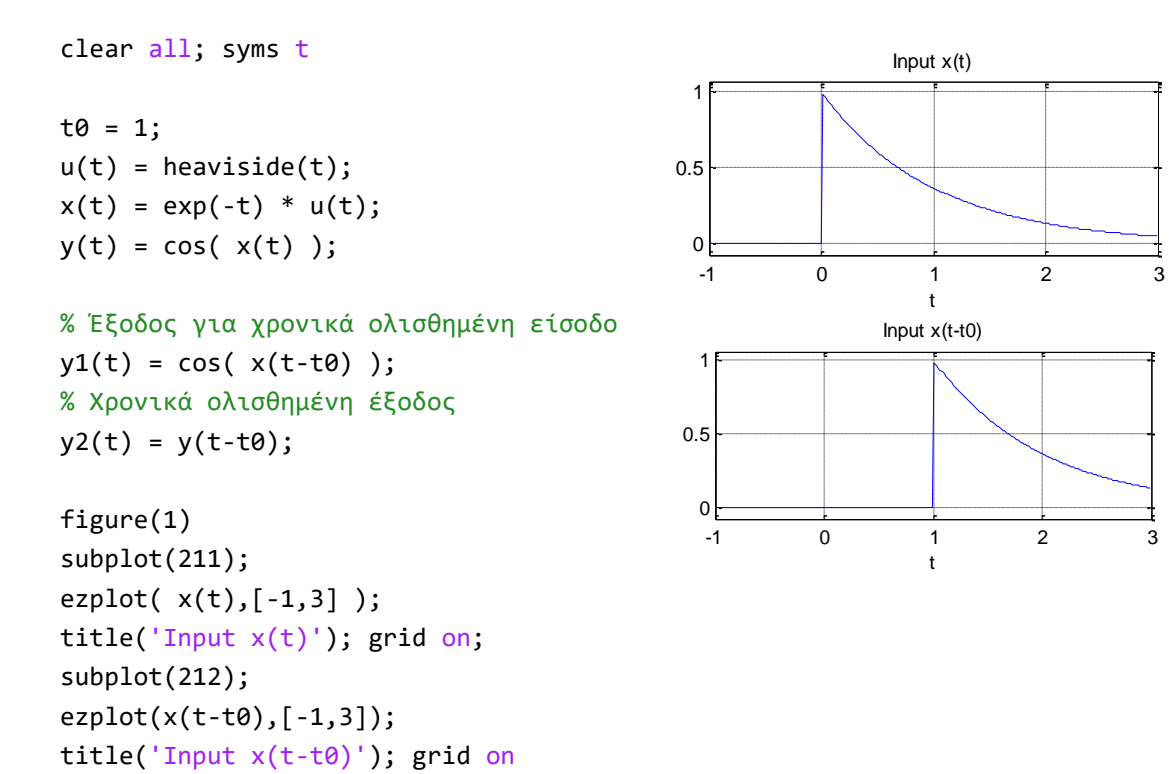

```
figure(2)
subplot(311); 
ezplot(y(t), [-1, 3]);title('Output y(t)'); 
ylim([0.5 1]); grid on
subplot(312); 
ezplot(y1(t), [-1, 3]);
title('Output y1(t)'); 
ylim([0.5 1]); grid on
subplot(313); 
ezplot(y2(t),[-1,3]); 
title('Output y2(t)'); 
ylim([0.5 1]); grid on
```
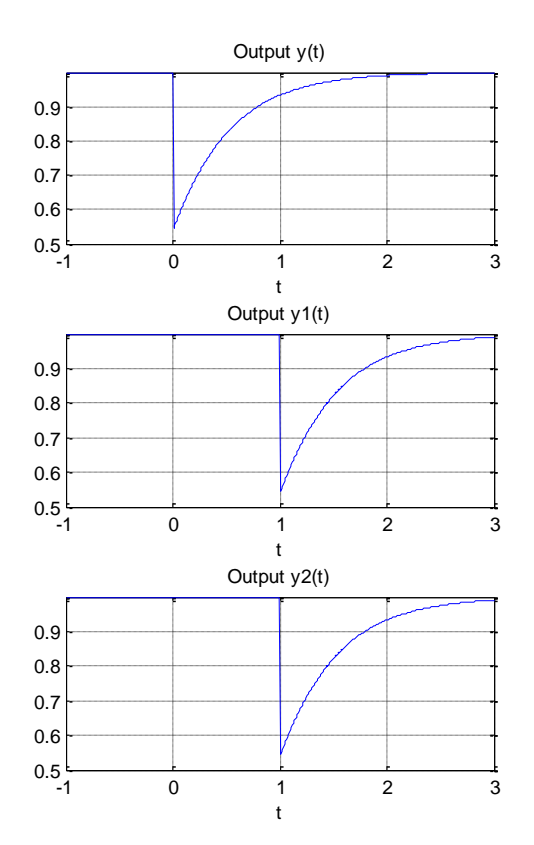

Παρατηρούμε ότι η έξοδος  $y_1(t)$  (για είσοδο την  $x(t-t_0)$ ) ταυτίζεται με την έξοδο  $y_2(t)$ (μετατοπισμένη έξοδος κατά  $t_0$ ), οπότε το σύστημα είναι χρονικά αμετάβλητο.

#### *Μέρος Β' – Συνέλιξη & Συνδεσμολογίες Συστημάτων*

#### *Άσκηση 1*

Υπολογίστε με χρήση συμβολικών μεταβλητών τη συνέλιξη  $y(t) = x(t) * h(t)$  για τα σήματα  $x(t) = u(t) - u(t-2) \tanh(t) = e^{-t} [u(t) - u(t-2)].$ 

```
clear all; syms t r
u(t) = heaviside(t);
x(t) = u(t) - u(t-2);h(t) = exp(-t)*(u(t) - u(t-2));y(t) = int(h(t-r)*x(r), r, -inf, inf);tt = -1 : 0.01 : 5;
x = subs(x(t), t, tt);h = \text{subs}(h(t), t, tt);y = \text{subs}(y(t), t, tt);subplot(311), plot(tt, x);
ylim([-0.2 1.2]), grid on, title('x(t)');
subplot(312), plot(tt, h);
ylim([-0.2 1.2]), grid on, title('h(t)');subplot(313), plot(tt, y);
ylim([-0.2 1.2]), grid on, title('y(t)=x(t)*h(t)');
```
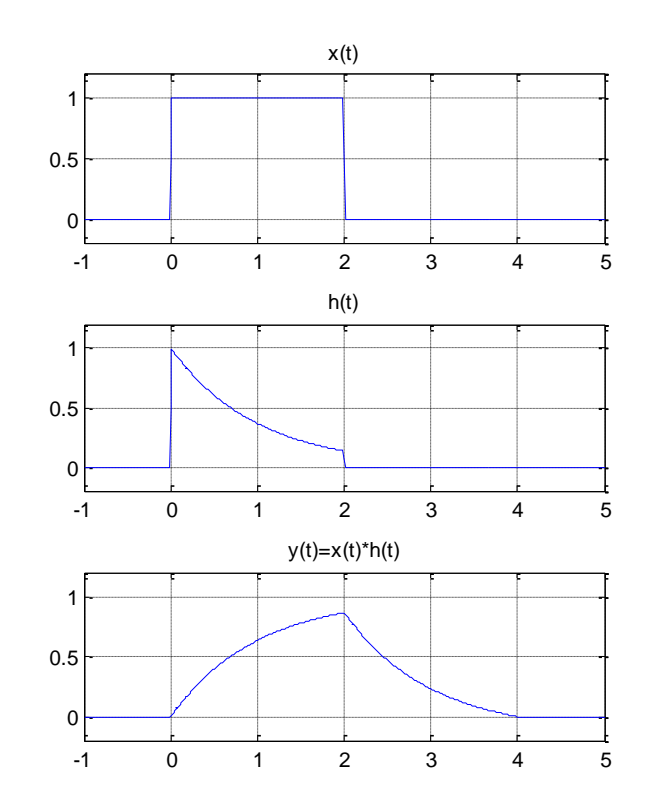

Υπολογίστε με την εφαρμογή Convolution Demo 1 τη συνέλιξη για  $x(t) = u(t) - u(t - 4)$  και  $h(t) = \sin(\pi t) * (u(t) - u(t - 4))$ 

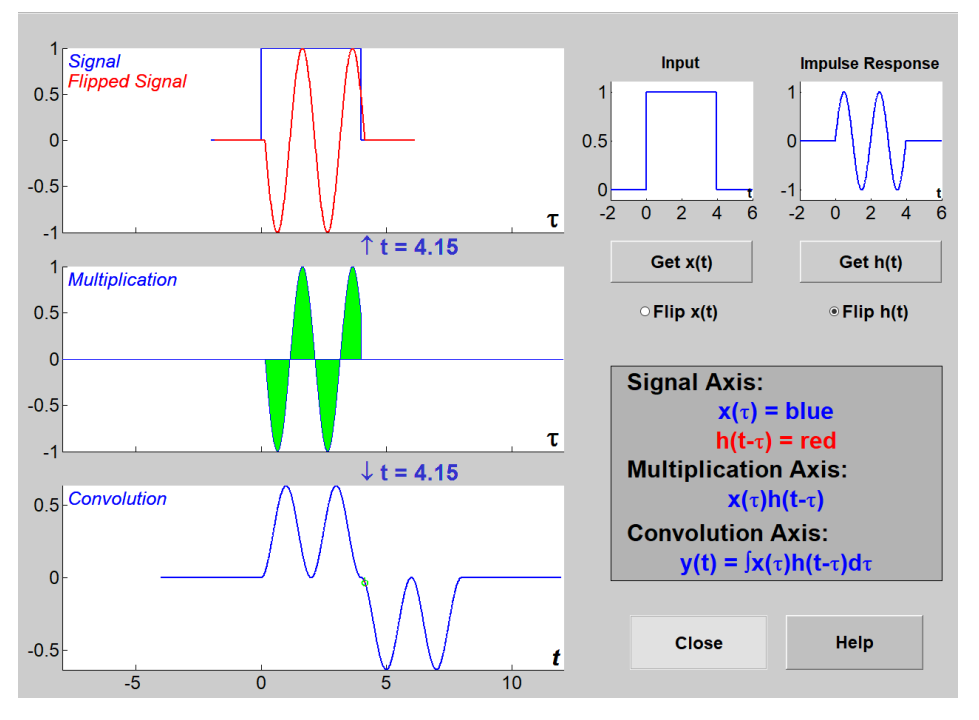

4

Υπολογίστε την συνέλιξη ενός οποιουδήποτε συστήματος με τη συνάρτηση Dirac. Τι συμπεραίνετε;

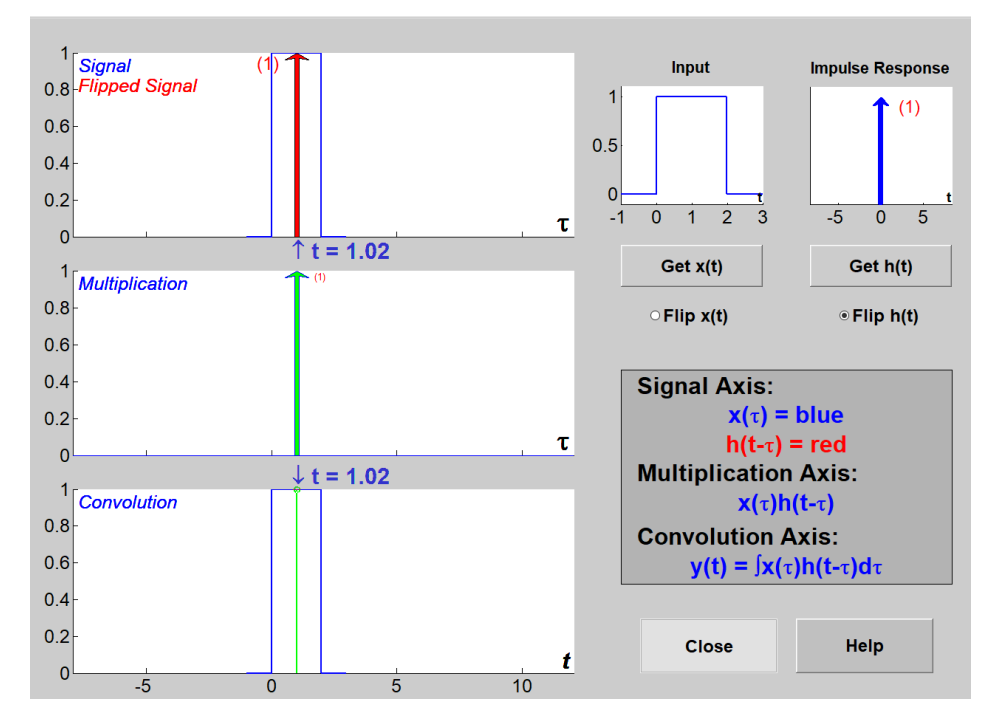

Επιβεβαιώνεται η ταυτοτική ιδιότητα της συνέλιξης, δηλαδή:  $x(t) * \delta(t) = x(t)$ . Επομένως, αν ένα σύστημα διαθέτει κρουστική απόκριση ίση με δ(t) τότε το σήμα εισόδου μεταφέρεται ακριβώς ίδιο στην έξοδο, δηλαδή δεν αλλοιώνεται κατά τη διέλευσή του μέσα από το σύστημα.

## *Άσκηση 4*

Να υπολογίσετε με τη συνάρτηση conv() τη συνέλιξη των σημάτων  $x(t) = u(t) - u(t - 2)$  και  $h(t) = e^{-(t-1)}[u(t-1) - u(t-4)].$ 

```
% Δημιουργία κλιμάκων χρόνου
Step = 0.1;
th = 1 : Step : 4;
tx = 0 : Step : 2;
% Δημιουργία σημάτων x(t) και h(t)
h = exp(-(th-1)) .* ones(1, length(th));x = ones(1, length(tx));% Υπολογισμός συνέλιξης
y = conv(x, h) .* Step;
% Δημιουργία κλίμακας χρόνου σήματος εξόδου
ty = min(tx) + min(th): Step : max(tx) + max(th);
% Σχεδιασμός διαγραμμάτων
subplot(311); 
plot(tx, x, 'LineWidth', 2); grid on; 
axis([0, 8, 0, 1.2]); title('Είσοδος x(t)')
subplot(312);
```

```
plot(th, h, 'LineWidth', 2); grid on;
axis([0, 8, 0, 1.2]); title('Κρουστική Απόκριση h(t)')
subplot(313); 
plot(ty, y, 'LineWidth', 2); grid on; 
axis([0, 8, 0, 1.2]); title('Έξοδος y(t)')
```
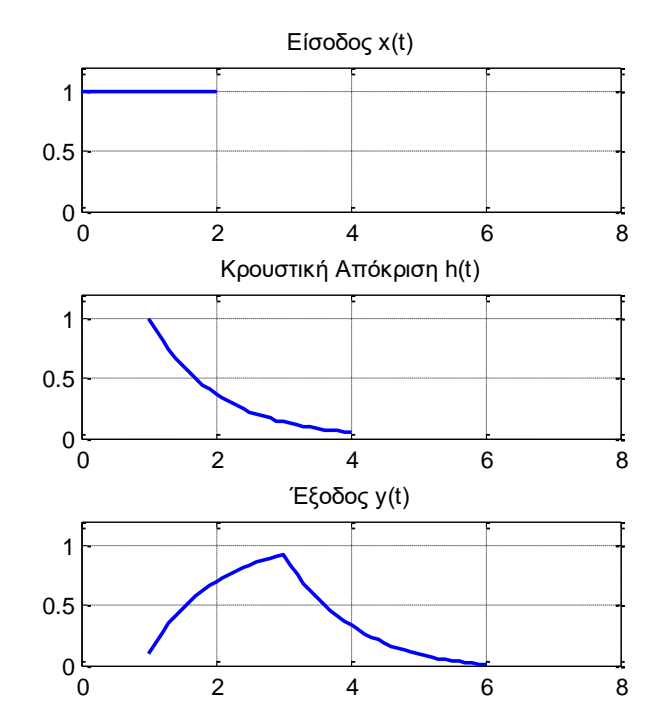

Να υπολογίσετε την ισοδύναμη κρουστική απόκριση και την έξοδο  $y(t)$  για την παρακάτω συνδεσμολογία συστημάτων:

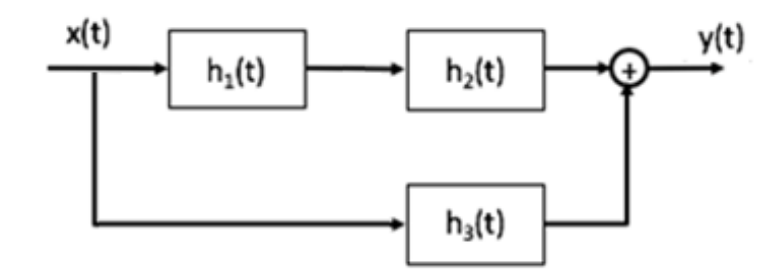

Δίνονται:

$$
h_1(t) = 4\cos(2\pi t) \cdot e^{-t} \cdot [u(t) - u(t-3)], \quad h_2(t) = e^{-4t} \cdot [u(t) - u(t-3)],
$$
  

$$
h_3(t) = u(t) - u(t-3) \cdot \tan x(t) = u(t) - u(t-3)
$$

clear all; clc  $Step = 0.1;$ % Δημιουργία κλίμακας χρόνου

```
t = 0 : Step : 3;
% Δημιουργία σημάτων x(t), h1(t), h2(t), h3(t)
x = ones(1, length(t));h1 = 4*cos(2*pi*t). * exp(-t). * ones(1, length(t));
h2 = exp(-4*t) .* ones(1, length(t));
h3 = [ones(1, length(t)) zeros(1, 30)];% Υπολογισμός ισοδύναμης κρουστικής απόκρισης
heq = conv(h1, h2) * Step + h3;% Υπολογισμός εξόδου y(t) = x(t) * h(t)
tt = 0 : Step : 2*max(t);
ty = 0 : Step : 3*max(t);y = \text{conv}(\text{heq}, x);
% Σχεδιασμός διαγραμμάτων
subplot(311); plot(t, x);title('Είσοδος x(t)'); xlim([0 6]); grid on
subplot(312); plot(tt, heq);
title('Ισοδύναμη κρουστική απόκριση heq(t)');
xlim([0 6]); grid on
subplot(313); plot(ty, y, 'r'); 
title('Συνολική έξοδος y(t)');
xlim([0 6]); grid on
```
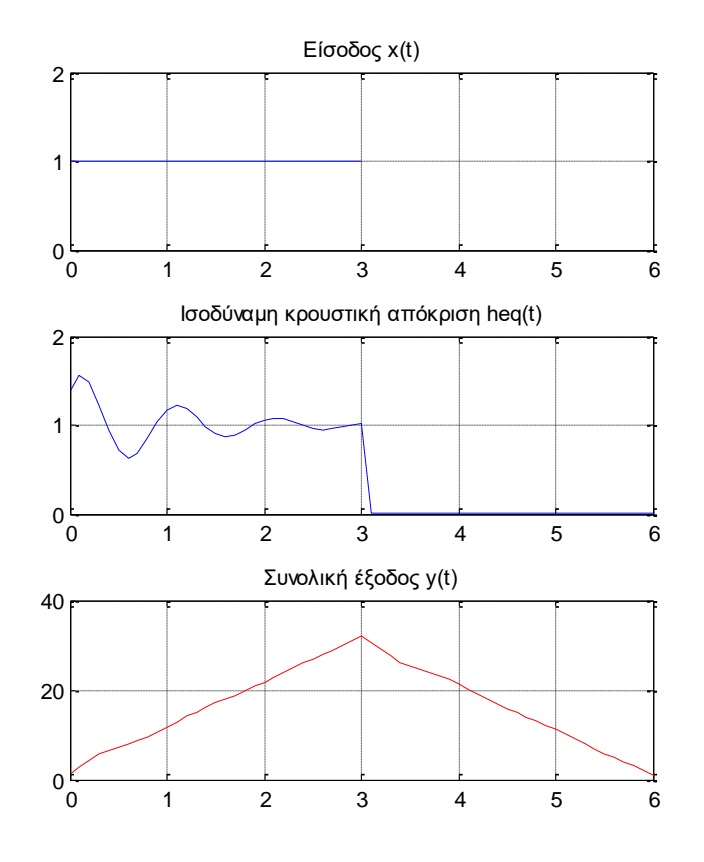

7

Να επιλυθεί η προηγούμενη άσκηση με χρήση συμβολικών μεταβλητών. Τι παρατηρείτε; Προσοχή: Η παρούσα επίλυση έχει μεγάλο χρόνο υλοποίησης.

```
clear all; syms t r
% Δημιουργία σημάτων x(t), h1(t), h2(t), h3(t)
u(t) = heaviside(t); p(t) = u(t) - u(t-3);
x(t) = p(t);h1(t) = 4*cos(2*pi*t) * exp(-t) * p(t);h2(t) = exp(-4*t) * p(t);h3(t) = p(t);% Υπολογισμός ισοδύναμης κρουστικής απόκρισης
heq(t) = int(h1(t-r)*h2(r), r, -inf, inf) + h3(t);% Υπολογισμός εξόδου y(t) = x(t) * h(t)
y(t) = int(heq(t-r)*x(r), r, -inf, inf);% Υπολογισμός των σημάτων για tε[-1,8]
tt = -1 : 0.01 : 8;
x = subs(x(t), t, tt); heq = subs(heq(t), t, tt); y = subs(y(t), t, tt);% Σχεδιασμός διαγραμμάτων
subplot(311), plot(tt, x); axis([-1 8 -0.2 1.2]), grid on;
title('Είσοδος x(t)'); 
subplot(312), plot(tt, heq); axis([-1 8 -0.2 2]), grid on;
title('Ισοδύναμη κρουστική απόκριση heq(t)');
subplot(313), plot(tt, y); axis([-1 8 -0.2 5]), grid on;
title('Συνολική έξοδος y(t)')
```
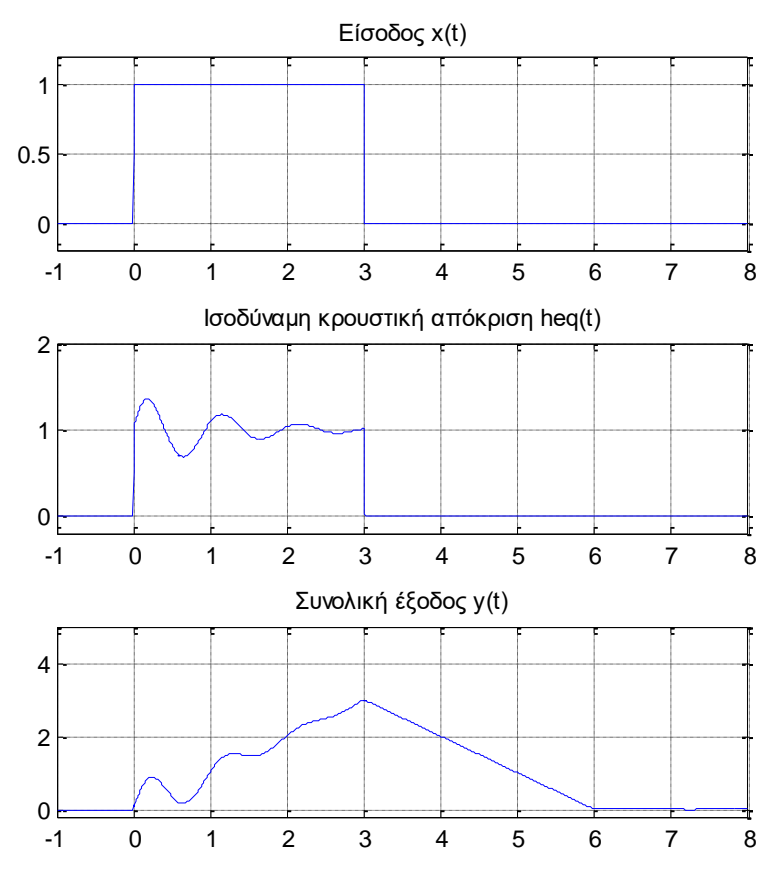

Να υπολογίσετε την ισοδύναμη κρουστική απόκριση και την έξοδο  $y(t)$  για την παρακάτω συνδεσμολογία συστημάτων:

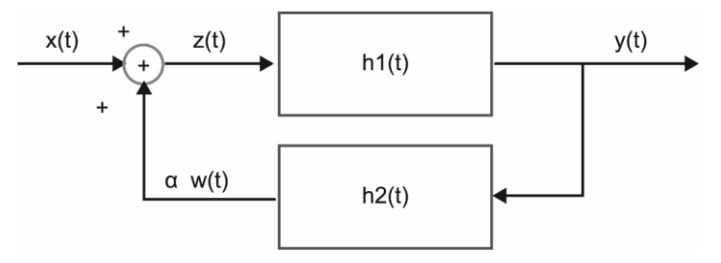

Δίνονται:

$$
h_1(t) = e^{-2t} \cos(4\pi t) [u(t) - u(t-2)], \qquad h_2(t) = e^{-t} [u(t) - u(t-2)]
$$
  

$$
x(t) = \sin(5\pi t) [u(t) - u(t-2)], \quad a = -2 \text{ (a \text{)}
$$

Απάντηση: Το ισοδύναμο σύστημα έχει κρουστική απόκριση που δίνεται από:

$$
h_{eq}(t) = \frac{h_1(t)}{1 - a h_1(t) * h_2(t)}
$$

Η έξοδος υπολογίζεται από τη συνέλιξη  $y(t) = x(t) * h_{eq}(t)$ 

```
Step = 0.01; a = -2;
% Δημιουργία κλίμακας χρόνου εισόδου
t = 0 : Step : 2;
N = length(t);% Δημιουργία σημάτων x(t), h1(t), h2(t)
x = sin(5*pi*t) .* ones(1, N);
h1 = exp(-2*t) .* sin(4*pi*t) .* ones(1, N);h2 = exp(-t) .* ones(1, N);
% Υπολογισμός ισοδύναμης κρουστικής απόκρισης heq(t)
hpar = (1 - a^*conv(h1, h2) * Step);h1( N+1 : 2*N-1 ) = 0; % Προσθήκη μηδενικών
heq = h1 ./ hpar;
% Υπολογισμός εξόδου y(t)=x(t)*h(t)
y = conv(x, heq) * Step;% Δημιουργία κλίμακας χρόνου εξόδου
th = 0 : Step : 2*2;ty = 0 : Step : 3*2;% Σχεδιασμός διαγραμμάτων
subplot(311); plot(t, x);title('Είσοδος x(t)'); xlim([0 6]); grid on
subplot(312); plot(th, heq);
title('Ισοδύναμη κρουστική απόκριση heq(t)');
xlim([0 6]); grid on
subplot(313); plot(ty, y, 'r'); 
title('Συνολική έξοδος y(t)');
xlim([0 6]); grid on
```
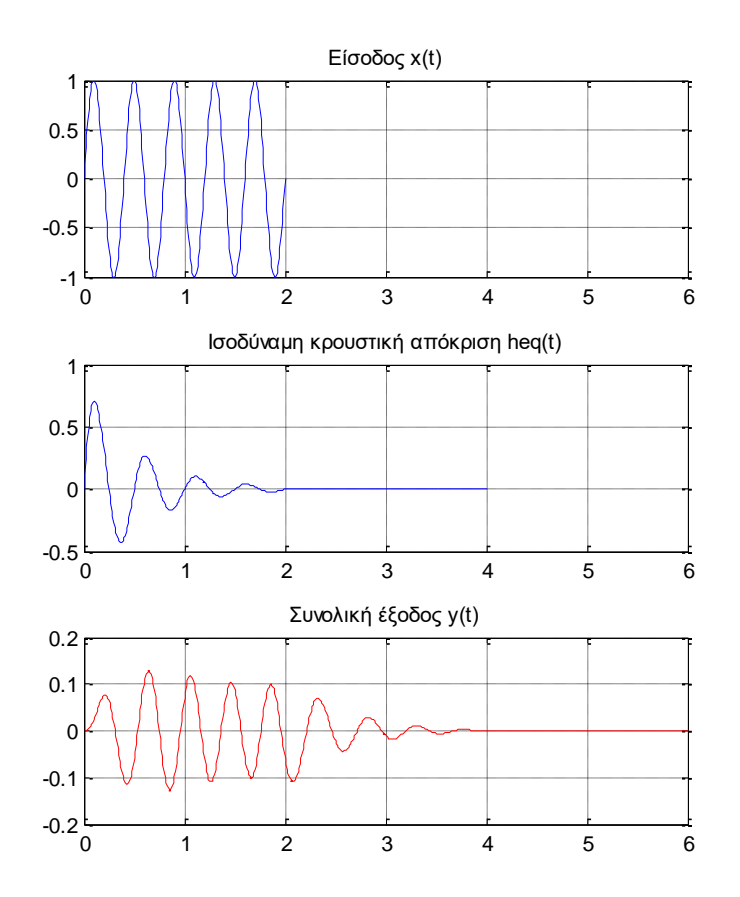